# *Grundlagen der Theoretischen Informatik*

Sebastian IwanowskiFH Wedel

**Kap. 4: Verifikationstechniken Teil 1: Verifikation mit Hoare-Tripeln**

# **Programmentwicklung**

### **Konstruktionsproblem:**

Gegeben eine Spezifikation:

Funktion, die einem Argument einen Funktionswert zuordnet

Entwirf ein Programm, das jedes Argument des Definitionsbereichs als Eingabe akzeptiert und den zugehörigen Funktionswert als Ausgabe produziert.

### **Verifikationsproblem:**

Gegeben eine Spezifikation und ein Programm:

Beweise, dass das Programm für jedes Argument der Spezifikation als Eingabe den zugehörigen Funktionswert der Ausgabe berechnet.

- **Zusatzaufgaben:** 1. Was wird bei anderen Eingaben als den zulässigen Argumenten berechnet ?
	- 2. Welche Bedingungen muss die Eingabe erfüllen, um bestimmte Ausgaben auszuschließen ?

### **Etwas allgemeiner:**

Gegeben eine Spezifikation:

Funktion, die Startzuständen eindeutige Endzuständen zuordnet.

Gegeben ein Programm:

Beweise, dass das Programm für jeden Startzustand den von der Spezifikation geforderten Endzustand erreicht und danach stoppt.

**Zusatzaufgaben:** 1. Welche Zustände werden bei anderen als den geforderten Startzuständen erreicht ?

- 2. Welche Bedingungen müssen die Startzustände erfüllen, um bestimmte Endzustände auszuschließen ?
- **Anmerkung:** Die gleichen Aufgaben können natürlich auch für beliebige Zwischenzustände untersucht werden.

### **Formalismus zum Lösen der Verifikationsaufgaben: Hoare-Tripel**

# **{** φ **} P {** ψ **}**

#### **Vorbedingung Programm Nachbedingung**

Da ein Programm eine Sequenz von Anweisungen ist, kann man dieses Vorgehen auf die einzelnen Anweisungen reduzieren:

# **{** φ **} S {** ψ **}**

**Vorbedingung Anweisung Nachbedingung**

**Fragestellungen:** 1.Gegeben φ, finde stärkste Nachbedingung ψ

> 2.Gegeben ψ, finde schwächste Vorbedingung φ

**Beispiel für das Arbeiten mit Hoare-Tripeln: { V }** φ **z := x** <sup>∙</sup> **y ;** S **{ z** <sup>≥</sup> **0 }** ψ **w := sqrt (z)** φ**1** <sup>⇔</sup> **(x > 0)** <sup>∧</sup> **(y > 0)** ist eine Vorbedingung für ψ: {φ1} S {ψ} φ**2** <sup>⇔</sup> **(x < 0)** <sup>∧</sup> **(y < 0)** ist auch eine Vorbedingung für ψ: {φ2} S {ψ} **Welche ist die schwächste Vorbedingung V ? V** ⇔ **((x**>**0)**∧**(y>0))** ⋁ **((x<0)**∧**(y<0))** ⋁ **(x=0)** ⋁ **(y=0)** ist die schwächste Vorbedingung für ψ:  $\{V\} S \{\psi\}$  Außerdem gilt:  $\{\phi\} S \{\psi\} \Rightarrow (\phi \rightarrow V)$ 

### **Semantik von Hoare-Tripeln:**

**{** φ **} S {** ψ **} Vorbedingung Anweisung Nachbedingung** bedeutet:

Bei Vorliegen von φ gilt nach Beendigung der Anweisung S die Bedingung ψ.

<u>Merke:</u> φ<sub>1</sub> ist schwächer als φ<sub>2</sub> bedeutet: φ<sub>2</sub> → φ<sub>1</sub> (φ<sub>2</sub> ist stärker als φ<sub>1</sub>)

**Also gilt**: <sup>⊤</sup> (w) ist die schwächste aller Bedingungen und <sup>⊥</sup> (f) die stärkste.

**Folgerung:** Die schwächste Vorbedingung für <sup>⊤</sup> ist die Bedingung, die garantiert, dass S zu einem Ende kommt.

**Forderung (Axiom):** Die schwächste Vorbedingung für <sup>⊥</sup> ist <sup>⊥</sup>.

(nach Dijkstra: Gesetz des ausgeschlossenen Wunders)

### **Logischer Zusammenhang von Vorbedingungen:**

 $(\{\phi_1\} \mathrel{\mathsf{S}} \{\psi\}) \wedge (\phi_2 \rightarrow \phi_1) \qquad \Rightarrow \qquad \{\phi_2\} \mathrel{\mathsf{S}} \{\psi\}$ 

**Die Vertauschung gilt nicht:**

 $(\{\phi_1\} \text{ S } \{\psi\}) \wedge (\phi_1 \rightarrow \phi_2) \longrightarrow (\phi_2 \text{ S } \{\psi\})$ 

**Logischer Zusammenhang von Nachbedingungen:**

 $(\{\phi\} S \{\psi_1\}) \wedge (\psi_1 \rightarrow \psi_2)$  ⇒  $\{\phi\} S \{\psi_2\}$ 

**Die Vertauschung gilt nicht:**

 $({\phi} S {\psi_1}) \wedge (\psi_2 \rightarrow \psi_1)$   $\rightarrow$   $({\phi} S {\psi_2})$ 

### **Definition einer Zuweisung:**

**x := Ausdruck**

Hierbei ist **x** ein beliebiger Variablenname und **Ausdruck** eine beliebige Funktion, die unter Umständen von Variablen abhängt. Die Variablen in **Ausdruck** müssen zum Zeitpunkt der Anweisung Werte haben.

### **Funktionsweise einer Zuweisung:**

 $\{$  Prädikate für die Werte von  $x_1, \ldots, x_k$ **und eventuell weitere Prädikate }**

 $x :=$  Ausdruck  $(x_1, \ldots, x_k)$ 

**{ Neues Prädikat für den Wert von x und eventuell weitere Prädikate }**

Zunächst wird <code>Ausdruck</code> ( $\mathbf{x}_1$ ,  $\;\ldots$ ,  $\;\mathbf{x}_\mathrm{k}$ ) ausgewertet. Der sich ergebende Funktionswert wird danach in die Variable x geschrieben.

#### **Beispiel für die Verifikation einer Zuweisung:**

$$
\{ (x > 0) \land (y > 0) \} \qquad \phi
$$

$$
z := x - sqrt (y) ; \qquad S
$$

$$
\{N_i\} \qquad \qquad \psi
$$

#### **Welche ist die stärkste Nachbedingung N ?**

#### **Welche ist die schwächste Vorbedingung für** ψ <sup>⇔</sup> **(z > 0)** ?

**Die Zuweisungsvariable darf auch im zu berechnenden Ausdruck vorkommen:**

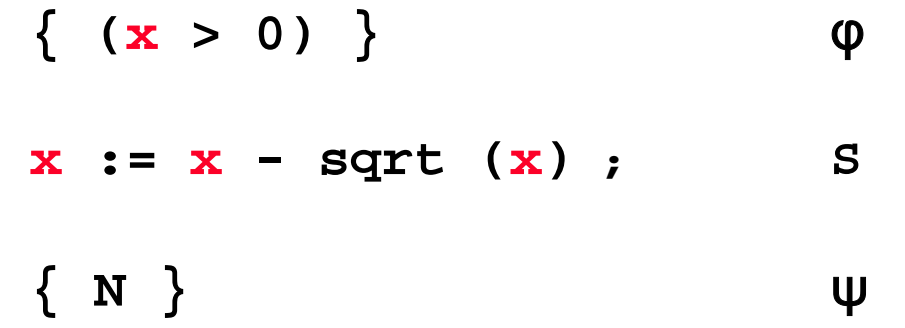

#### **Welche ist die stärkste Nachbedingung N ?**

#### **Welche ist die schwächste Vorbedingung für** ψ <sup>⇔</sup> **(x > 0)** ?

### **Der allgemeine Fall einer Zuweisung:**

$$
\{ V (x) \} \qquad \varphi
$$
  
x := f(x);  

$$
\{ N (x) \}
$$
  

$$
\psi
$$

#### **Verfahren zur Berechnung der schwächsten Vorbedingung zu gegebener Nachbedingung:**

•Ersetze in N (x) jedes x durch f (x)  $\rightarrow$  Das Ergebnis ist die schwächste Vorbedingung.

#### **Verfahren zur Berechnung der stärksten Nachbedingung zu gegebener Vorbedingung:**

•Ersetze in V (x) jedes x durch f (x)  $\rightarrow$  Das Ergebnis ist eine Nachbedingung, **aber nicht unbedingt die stärkste !**

**Zuweisung ohne Verwendung der Zuweisungsvariable im Ausdruck:** 

$$
\{V(x_1,\ldots,x_k)\}\qquad \phi
$$

$$
z := A(x_1, \ldots, x_k); \qquad S
$$

$$
\{N(x_1,\ldots,x_k,z)\}\} \qquad \qquad \psi
$$

#### **Finde die stärkste Nachbedingung ψ zu gegebenem** φ**:**

$$
N(x_1, \ldots, x_k, z) \Leftrightarrow V(x_1, \ldots, x_k) \wedge (z = A(x_1, \ldots, x_k))
$$

**Beispiel: { (x > 0)** <sup>∧</sup> **(y > 0)}** φ **z := x - sqrt (y) ;** S **{ N }** ψ

> **N(x,y,z)** <sup>⇔</sup> **(x > 0)** ∧ **(y > 0)** ∧ **(z = x - sqrt (y))** Stärkste Nachbedingung:

#### **Zuweisung mit Verwendung der Zuweisungsvariable im Ausdruck:**

$$
\{V_1(\mathbf{x}_1,\ldots,\mathbf{x}_k) \wedge V_2(\mathbf{x})\} \qquad \varphi
$$

$$
\mathbf{x} := \mathbf{A}(\mathbf{x}_1, \dots, \mathbf{x}_k, \mathbf{x}); \qquad \mathbf{S}
$$

$$
\{N(x_1,\ldots,x_k,\mathbf{x})\}\}\qquad\qquad\psi
$$

#### **Finde die stärkste Nachbedingung ψ zu gegebenem** φ**:**

$$
N(x_1,...,x_k, x) \Leftrightarrow
$$
  
\n
$$
V_1(x_1,...,x_k) \wedge
$$
  
\n
$$
(x \in \text{Wertebereich von } A(x_1,...,x_k, z)
$$
  
\n
$$
\text{wenn gilt: } (V_1(x_1,...,x_k) \wedge V_2(z))
$$
  
\nBeispiel: { (x > 0)}  
\n
$$
x := x - sqrt(x); \qquad \emptyset
$$
  
\n{ N }  
\nStärkste Nachbedingung:  
\n
$$
N(x) \Leftrightarrow x \in \text{Wertebereich von } f(z) = z - sqrt(z) \text{ für } (z > 0)
$$

$$
\{V(x_1,\ldots,x_k,z)\}\qquad \phi
$$

$$
z := A(x_1, \ldots, x_k, z); \qquad S
$$

$$
\{N_1(\mathbf{x}_1,\ldots,\mathbf{x}_k)\wedge N_2(\mathbf{z})\}\}\qquad\psi
$$

#### **Finde die schwächste Vorbedingung** φ **zu gegebenem ψ:**

$$
V(\mathbf{x}_1, \ldots, \mathbf{x}_k, \mathbf{z}) \Leftrightarrow
$$
  
 
$$
N_1(\mathbf{x}_1, \ldots, \mathbf{x}_k) \wedge N_2(A(\mathbf{x}_1, \ldots, \mathbf{x}_k, \mathbf{z})))
$$

**Beispiel: {V}** φ **x := x - sqrt (x) ;** S **{ x > 0 }** ψ

> $V(x) \Leftrightarrow (x - \sqrt{3})$  **(x)**  $\rightarrow$  0) Schwächste Vorbedingung:

### **Definition einer Verbundanweisung:**

#### **begin**

**Anweisung 1; Anweisung 2; ...**

**Anweisung n**

#### **end**

Hierbei dürfen die Anweisungen 1 bis n beliebige Anweisungen sein: von einfachen Zuweisungen bis hin zu ineinandergeschachtelten Kontrollstrukturen.

### **Funktionsweise einer Verbundanweisung:**

Die Anweisungen werden der Reihe nach **hintereinander** ausgeführt. Eine **parallele** Ausführung findet **nicht** statt.

### **Verifikationstechnik:**

```
{Vorbedingung}
begin
     Anweisung 1;
     {Zwischenbedingung 1}
     Anweisung 2;
     {Zwischenbedingung 2}
     ...{Zwischenbedingung n-1}
     Anweisung n
end{Nachbedingung}
```
### *Achtung:*

Geübte Verifizierer schreiben nicht jede Zwischenbedingung auf. Sie müssen aber alle Zwischenbedingungen im Kopf durcharbeiten, da es keine parallele Abarbeitung gibt !

**Beispiel für die Verifikation einer Verbundanweisung:**

**Spezifikation: 2 mit Werten belegte Variablen sollen ihre Werte tauschen.**

**Programm:**

```
{ (x = Wert1) ∧ (y = Wert2)} φ
begin
     x := y ;
    y := x ;
end{ (x = Wert2) ∧ (y = Wert1)} ψ
    { (x = Wert2) ∧ (y = Wert2)}
    { (x = Wert2) ∧ (y = Wert2)}
```
**Unter welchen Bedingungen ist das Programm korrekt ?**

**Antwort:** nur wenn **Wert1 = Wert2**

#### **Wie tauscht man verschiedene Werte ?**

```
{ (x = Wert1) ∧ (y = Wert2)} φ
Lösung:
         begin
              z := x ;
              x := y ;
              y := z ;
         end{ (x = Wert2) ∧ (y = Wert1)} ψ
              { (x = Wert1) ∧ (y = Wert2) ∧ (z = Wert1)}
              { (x = Wert2) ∧ (y = Wert2) ∧ (z = Wert1)}
              { (x = Wert2) ∧ (y = Wert1) ∧ (z = Wert1)}
```
**Keine Einschränkung der Vor- oder Nachbedingung !**

**Damit ist bewiesen, dass das Programm die Spezifikation erfüllt.**